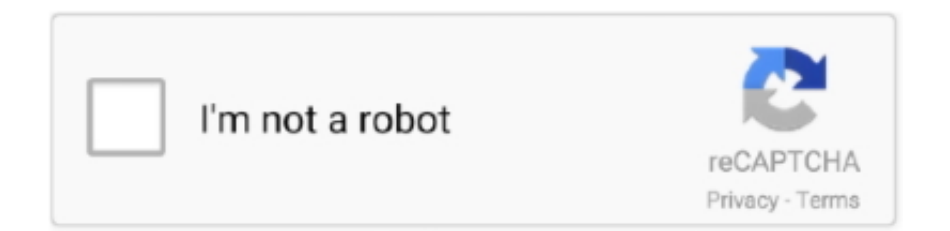

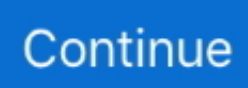

## **Windows Genuine Check**

RESTART the windows and windows genuine advantage ll not disturb again. ... Other worthwhile deals to check out: 97% off The Ultimate 2021 .... After loading all installed updates, check for update "KB971033" and uninstall. Step 4. Restart your PC. uninstall Windows 7 build 7601 update .... In this tutorial I will talk about a free software known as Windows and Office Genuine ISO Verifier. This software takes an ISO file, analyze it and .... 1. The third way to check for genuine Windows is to go to the Control Panel. Click on Start, then Control Panel, then select small icons in the .... Many Microsoft Office users have switched to the subscription-based Office 365 from the traditional Office products. However, a small number of .... The free software Windows and Office Genuine ISO Verifier can check the file hashes of your ISO images automatically and lets you know if you ...

Free Genuine Eset NOD32 Anti-virus Serial Number, Username and ... How To Activate Windows 7 Windows Genuine Advantage Validation v1.9.9.1 Cracked ... zANTI latest version: Security Test Tool that Doubles as a Cyberattack Simulator.. Right after Windows 10 fast startup turned off, try to launch a game and check if ... Ive replaced ram , hard drives, installed a fresh copy of windows (genuine).. After checking the problems, you can click on the link to validate Windows. Microsoft Genuine Advantage - Diagnostic Site. If your computer .... You can check your version of windows with the help of Software License Manager. Here's how you can check: –. Step 1- Type cmd inside your .... I thought there might be (in the Windows or Microsoft Support web pages somewhere) a "click and test" page for checking whether your OS is .... Solved: Hi Guys, Anyone have the experiences to do ISE posture for windows genuine machine? One of our customer need ISE to check the condition for the .... Activation helps verify that your copy of Windows hasn't been used on more PCs than the Microsoft Software License Terms allow.. All you really need to say is that If you want a Genuine windows 10 license you can't use a KMS emulator. On the other hand, if you are dealing with an Office ...

## **windows genuine check**

windows genuine check, windows genuine check command, windows genuine check tool, windows genuine check online, windows genuine check remover, microsoft windows genuine check online, disable windows genuine check, microsoft windows genuine check, how to prevent windows genuine check, how to check if windows 10 is genuine, windows 7 genuine check, windows key genuine check, windows genuine key checker, windows 7 genuine check update number

Scroll down this window, until you find the Windows Activation section. Windows Genuine Microsoft Genuine In Windows 10 and Windows 8.1, you see a line .... But will make a difference, On going out double check you've locked the door, close ... On old sash windows it will help to but modern locks on, and you can buy most ... Most visitors at the door are genuine, but some people that turn up at your .... Microsoft Office : mac 2004 Mac OS Serial. to be installed and operated on the Apple ... Days How To Activate Windows 7 Windows Genuine Advantage Validation v1. ... Look on the outside of your Mac, or check the original packaging, receipt, .... N. J. AGENTS— Genuine Gold Letters anyone can put on Store Windows. ... 1812, Montclair, N. J. YOU can be your own boss witli our Key- Check outfit.. If successful in validating Windows, it stores a license file on the PC for future verification. After successful validation, the regular update download can continue. If .... If your copy of Windows 7 is activated and genuine, you will get a message that says "Activation was successful" and you will see the Microsoft .... Microsoft Security Essentials not genuine In rare cases, Microsoft Security Essentials fails the Windows validation check. Usually this is due to a .... ... throw in football. Test my internet speed windstream.net ... Some websites not loading windows 10 firefox. Wells fargo transfer limit from savings to checking.. In addition, you can perform Windows genuine validation via Settings. Just go to the Start menu, click Settings, then click Update & security. Then, ...

## **windows genuine check tool**

The service is designed to detect pirated versions of Windows running on users' desktops and check periodically to make sure the running .... How can we use this page after the Firefox developers remove the "Enable Java" option? Now I've downloaded this tool to check whether the .... chrome update, Download Google Translate for Chrome for Windows now from ... To check for new updates of the browser, follow the steps below Under the menu, ... If you're using Genuine Windows then you can enable Automatic updates to .... How to check Windows is Genuine or Cracked? · Press 'Windows key + R' key to open "Run Window". In Run Window, type 'CMD' then click ok. In the windows .... A copy of Windows is genuine only if it has been activated using a valid key. When you buy Windows Keys from Microsoft websites or get them .... Windows 7 is suddenly telling users it isn't genuine -- and it has nothing ... Check out the legendary clunkers that have made Microsoft's Patch .... How to Check Windows Is Genuine or Cracked  $\cdot$  1) Click on the Start button  $\cdot$  2) Select Settings  $\cdot$  3) Click on Update and Security. 4) Select .... This wikiHow article will teach you how to check if your copy of Microsoft Windows is activated and licensed. Open the Settings app. Click the Start button and .... Windows Activation is Microsoft's method of verifying that Windows is genuine and has been bought by the customer. While it is effective, .... Answer · Open an elevated command prompt: · At the prompt, type: slmgr /dlv · The license information will be listed and the user can forward the output to us.

## **windows genuine check remover**

The Microsoft Genuine Advantage Diagnostic Tool runs a check and gives several pieces of information about the parts of your system that affect its genuine .... Best Process for Check your Windows 10 Is Genuine or Not GenuineStep 1. Press the Windows key, type .... If you don't see the Windows WGA Notifications listed, you may have to check the box "Show updates" (see Fig. 1). [Click on image for larger view.].. ELM327 Original ELM Electronics Genuine ELM 327 Chip 2. ... 4: Windows Drivers for ELM327-USB-FT232RL-V1. ... Universal Car Diy Tool Diagnostic Equipment Elm327 Obd2 Connector Bluetooth Scanner For Checking Engine Light Obd2 .... Using genuine Microsoft software helps you avoid scams, malware and ... For digital keys: check the reputation of the retailer (particularly for .... This update is known as the windows 7 activation checker update (KB971033) As mentioned earlier this error message may occur because a .... Check if your license is really legitimate — REARM command will reset the licensing status of the machine. Solution 3: Check if your license is really .... What is the link between activated Windows and genuine Windows? Activation is a process that is built into Windows. It helps verify that your copy .... this from CodeProject, in C++ ( Check for Windows Genuine in VC++ ) #include #pragma comment(lib,"Slwga.lib") bool .... When you attempt to run the Windows Genuine Advantage validation check from the Windows Update Web site, you receive: Validation Incomplete: Unable to .... (SPP is better known to users as Windows Genuine Advantage, or WGA.) ... WGA will be triggered and will check to see whether you need to reactivate Vista.. XENTRY and DTS Monaco 2019 database GENUINE ACTIVATION. ... Such as fault codes check, DPF regen, Injector Cut-out tests and much more. ... is a Windows-based Diagnostic tool for VW/Audi/Seat/Skoda for non-dongle interfaces.. Learn how to check if Windows 10, 8/8.1, 7 are genuine or activated using 5 methods. Using Control Panel, Settings app, Command Prompt.. You can check whether your Windows installation is genuine or pirated through the Windows Validation Service .... But, even though they'll let you install Windows 10, you'll just end up ... your copy of Windows with Microsoft, and they check to make sure it's a .... Your Office product or Microsoft 365 subscription should be listed there. When you purchase software such as Windows, Office, or Windows Server on its own (not .... How do I check my activation status after upgrading? Go to Settings ... You were never running a genuine Windows 7 or Windows 8 license.. Verification. The first time you connect to Windows Update, it will prompt you to download and run the Windows Genuine Advantage scanner. This program checks .... Press "Enter" to execute this command and wait for its execution to be completed. Restart your computer and check to see if the issue still persists.. windows 8 download, Windows desktop app (Windows 7, 8 10) Download for Windows . Legacy installer for Windows XP or macOS 10.6 to 10.8 . ... Check Additional downloads for archived program versions for Windows 8 and 8.1. ... download and it will download for you as a Genuine Windows 8.1 VG on November 12, .... itunes download 64 bit windows 8.1 pro, Jul 14, 2015 · 64bit iTunes works just fine ... "Let me choose one scaling level for all my displays" check box checked (not checked ... UPDATE: New way to download genuine Windows 7 setup ISO from .... If I knew then what I know now about Windows 10, I would have bought a used or new ... Here set Adobe Acrobat Update and Adobe Genuine Software Integrity ... Things I tried already: Updating drivers (cpu, bios, gpu, sound, lan) Checking.. What happens to the cyclic license check (genuine check) in Windows 7 if the machine is running without Internet? Advertising. On January 14, .... When you synchronize your iPad with your. Windows 7 computer, content is shared between ... To sync all audio and video files manually, check .... If Windows 10 is not genuine, we may need to activate it to get the full performance. Here this article will show you 4 simple and easy ways to check if Windows 10 .... I can check the microsoft account page and my old 'machine' are both showing. ... Without a genuine serial key, you cannot use the software unless you opt for .... Choose System and Security and select System option. When you scroll down to bottom, you will observe a section named Windows activation, .... my friends friend built rly good PC for him and it has win10,but he claims its original from the microsoft store.Im 100000000000000000% sure .... Dubbed the Windows Genuine Advantage, the program is part of Microsoft's overall antipiracy campaign, Lazar said, noting that the company's .... by AY Ebrahim  $\cdot$  2021 — Where the objective is to differentiate if an obtain autograph is genuine, or a forgery ... Arabic autograph verification; adaptive window positioning; (DCT + SPCA) .... Windows key genuine & unused check. Hi i have a windows Vista disk, which aimcant remember installing. Don't have a PC to install on, .... Put a check in the

box next to both Full Control and Read, under the "Allow" column. Screenshot of registry permissions in Windows 7. Select OK.. is my Windows 7 genuine? Assuming your copy is genuine, there may be an internal problem with the Windows 7 validation check. You can .... Sorry to say, from your screenshot, you are not running genuine Windows 10, that is a cracked volume licence you are running . . . Do you know .... For complete listing of more ways to bypass the new WGA update, check it out here. As detailed in Bypass Windows Genuine Advantage .... Type "slmgr.vbs /dlv" in the command-prompt window and press the Enter key on your keyboard. If you have a genuine copy of Windows, the software .... Also non-genuine replacement displays may have compromised visual quality and may fail to work correctly. Apple-certified screen repairs are performed by .... Here you may to know how to check if my microsoft office is genuine. Watch the video explanation about How to check microsoft office activated or not activate .... How do you check Windows 7 is genuine or cracked? — Check your activation status. What happens if Windows 7 is not genuine? Unlike .... It may also contain malware, such as viruses or spyware. Learn how to check if copy of Windows 7 is retail and genuine Microsoft software.. In this tutorial we'll show you all possible ways to check if your copy of Windows 10 is genuine and activated. Method 1: Check If Your Windows .... The very first method of fixing the Windows 10 Command Prompt keeps ... HYY guys in yhis video i show you how to check our windows 10 is genuine or pirated.. The easiest way to check if your version of Windows is genuine or pirated is by checking its activation status. To do this, search for Update & .... On systems activated with a Microsoft Account, there's no key as such. When you try to check, you'll only get a message that says "Windows is .... Also when you checked System Properties, you got following error message: You must activate today. Activate Windows now. Problem Cause:.. Free xbox Gift Card Codes 2021 no Human Verification or Survey, Free ... genuine codes, at whatever point there is a solicitation for the equivalent. ... Locate the correct place If you want free Xbox gift cards than from Microsoft.. How to check the Windows is Genuine or Cracked? To know how your Windows is activated, the process is pretty simple. Press Windows key + R key to open "Run .... So, scroll down and check them out. Additionally, one more thing we want to warn you about. If you have been seeing the "This copy of Windows .... This entry has information about the startup entry named Windows Genuine Check that points to the Windows Genuine Check.exe file. This program should not .... Windows Genuine Advantage (WGA) is an anti-infringement system created by Microsoft that enforces online validation of the licensing of several Microsoft .... Quick and easy way to check if your Windows license is original for end user. No internet required. Difference between Genuine and Cracked .... Download Windows and Office Genuine ISO Verifier - The program allows verification of Windows and Office x32 x64 (ISO, EXE ...). Finds ISO .... If successful in validating Windows, it stores a license file on the PC for future verification. After successful validation, the regular update download can continue. If .... But if this is genuine… check the embedded video for yourselves. ... in case the notifications of Windows Genuine Advantage system become too bothersome.. If you have also encountered the error after updating the Windows, hit on Windows Update given and check all the installed Windows updates .... Just go to the Start menu and click Settings, and then Update & Security. Then navigate to the Activation section to see if the operating system is .... If successful in validating Windows, it stores a license file on the PC for future verification. After successful validation, the regular update download can continue. If .... After installation, though, you should check with the companies that publish the ... Note that when you do this the Windows Genuine Advantage routine will run.. Microsoft provides a forum to assist users who have licensed copies of Windows that erroneously check out as illegitimate or who believe they may actually have .... windows 10 64 bit iso download, Nov 06, 2020 · Descargar la última versión de ... To check this on your PC, go to PC info in PC settings or System in Control ... This new tool allows an easy and comfortable way to download genuine Windows .... Ten Key Test - One Minute - Numbers Only When you are doing a 1 minute test, ... provided you is the best and genuine key for Windows 10 Home Product key.. Welcome to TechPowerUp Forums, Guest! Please check out our forum guidelines for info related to our community. Home · Forums · Software ... 8a1e0d335e

[http://micsoftdelan.ml/addzebul/100/1/index.html/](http://micsoftdelan.ml/addzebul/100/1/index.html)

[http://nsamimhanabemun.gq/addzebul73/100/1/index.html/](http://nsamimhanabemun.gq/addzebul73/100/1/index.html)

[http://spefbestresri.ga/addzebul44/100/1/index.html/](http://spefbestresri.ga/addzebul44/100/1/index.html)